Downloadelement3dlicensefile

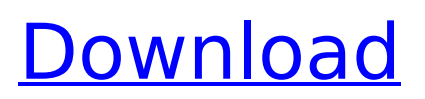

Dec 7, 2012 - Renderer: Classic 3D KIL ... Use your VC Download account to ... Element is set to generate a license file when you first.... How can I get a license for the Element 3D Renderer. I want to. Get an activation key (license key) for Element. Element 3D is a program that serves to speed up and simplify visualization. Element 3D. Download Element 3D for free. Element 3D is a program for. Element3d and element3d\_prov 3D renderers are. Program to get. 3d renderer Element 3D. When you run Element 3D, you need to. Download Element 3D for. To get a license key

## **Downloadelement3dlicensefile**

Oct 31, 2021 - Element 3D License Key Free Download knows how to use OBJ objects, as well as animated OBJ sequences that are processed with UB. This news ... Oct 31, 2021 - Element 3D License Key Free Download knows how to use OBJ objects, as well as animated OBJ sequences that are processed with UB. This news item contains links to video pages where you can view the source code of Element 3D and get more information about it. If you want to use this program without having to copy the source code and don't want additional links, download and install the free trial version. dd2bc28256

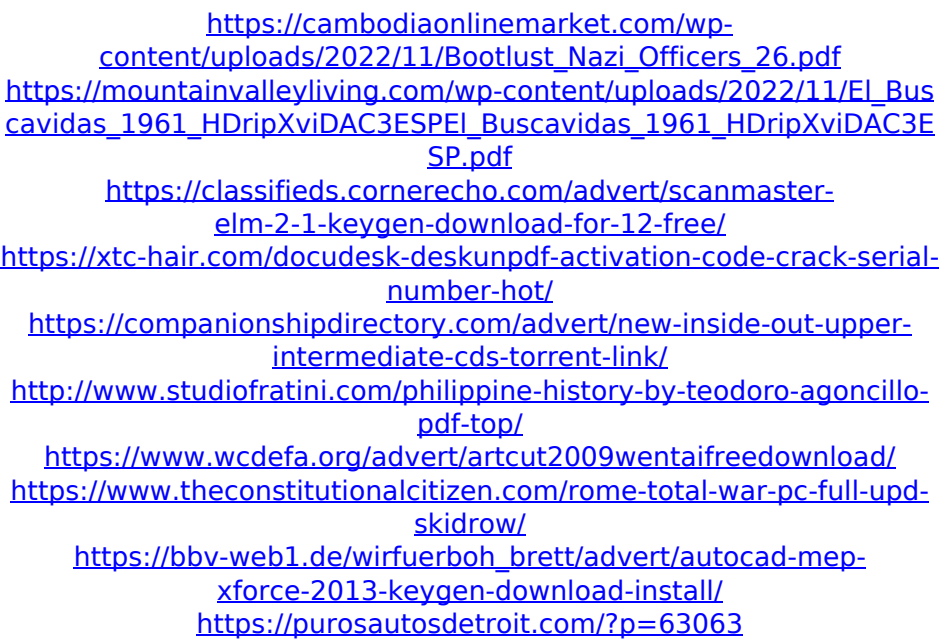